**Министерство образования Тверской области ГБОУ СПО «Тверской колледж имени А.Н.Коняева»**

# **Методические рекомендации**

# **по выполнению расчетно-графической письменной работы по учебной практике для студентов специальностей**

[080110 Б](http://www.tgiek.ru/files/docs/inf/080114.doc)анковское дело 100401 Туризм 030912 Право и организация социального обеспечения 080114 Экономика и бухгалтерский учет (по отраслям)

ОДОБРЕНА Цикловой /предметной/ комиссией «\_\_»\_\_\_\_\_\_\_\_\_\_\_\_\_\_2013 г.

Протокол № \_\_\_

Председатель цикловой /предметной/ комиссии

\_\_\_\_\_\_\_\_\_\_\_\_\_\_\_\_ А.В. Миронцева

Разработана на основе Федеральных государственных образовательных стандартов СПО по специальности для специальности [080114 Экономика и](http://www.tgiek.ru/files/docs/inf/080114.doc)  [бухгалтерский учет \(по отраслям\)](http://www.tgiek.ru/files/docs/inf/080114.doc)

Разработчик: Шишутова Е.Н., Чернышова А.В. преподаватели

# **СОДЕРЖАНИЕ**

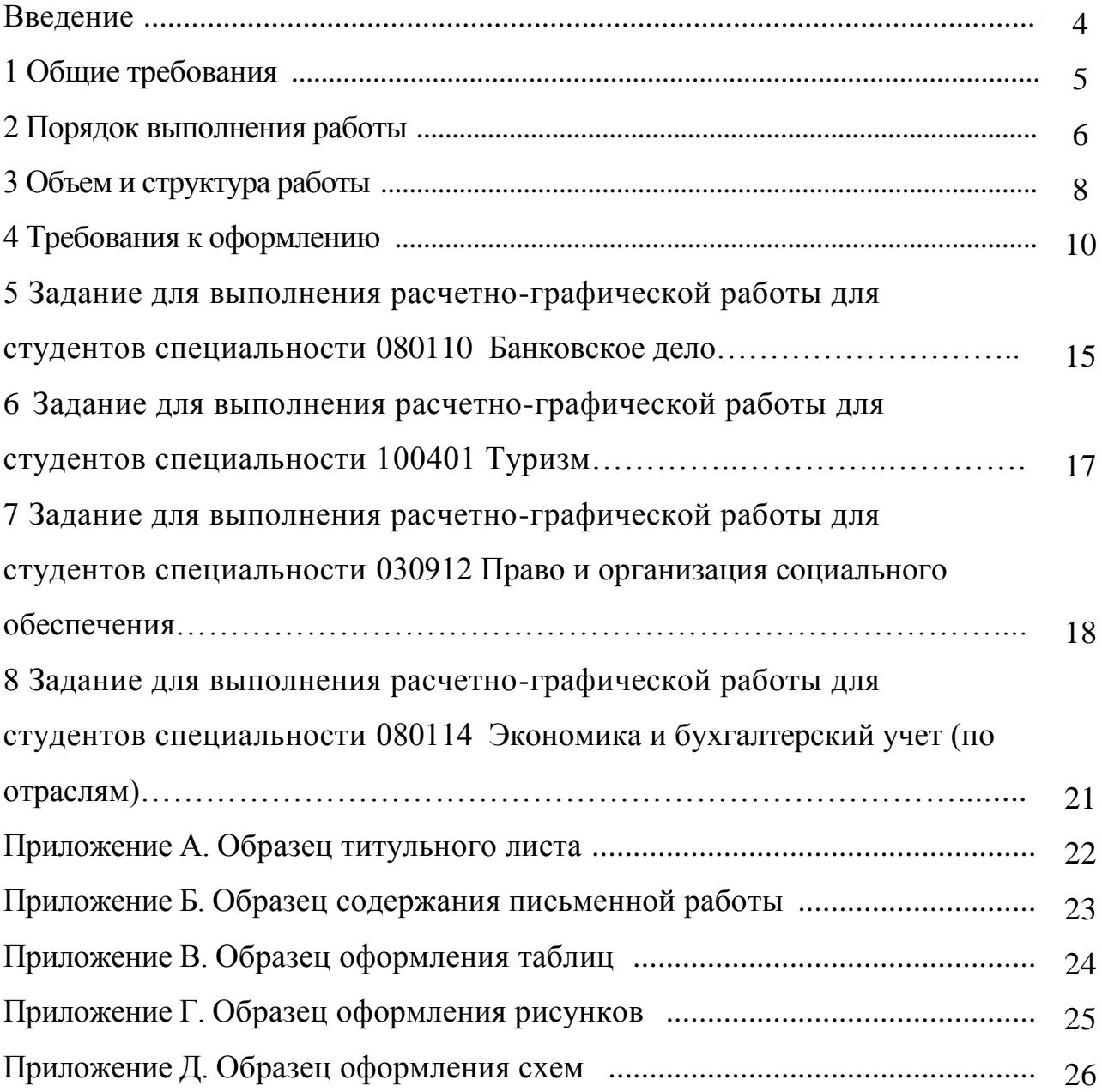

#### **Введение**

Расчетно-графическая работа (письменная работа) приучает студентов к научно-исследовательской работе и способствует приобретению опыта и навыков еѐ ведения. Письменная работа является также итогом изучения студентами дисциплины «Информационные технологии в профессиональной деятельности». Информационные технологии в профессиональной деятельности – обязательная дисциплина в цикле математических и общих естественнонаучных дисциплин, в которой соединены тематика элементарной математики с основами математического анализа и основ информатики и вычислительной техники .

**Цель данных методических указаний** - создать необходимые условия для дальнейшего более глубокого изучения информационных технологий в профессиональной деятельности, оказать помощь студентам в написании работ. Методические указания содержат советы, необходимые рекомендации, требования к содержанию и оформлению работ, примерную тематику, а также список литературы.

#### **1 Общие требования**

Письменная работа выполняется студентами в соответствии с учебным планом. Она является обязательной формой отчѐта студентов во время прохождения учебной практики.

Студент выполняет письменную работу под руководством преподавателя. Выполненная работа сдаѐтся для проверки в срок для рецензирования и оценки. Студенту следует внимательно прочитать рецензию преподавателя, чтобы посмотреть на свою работу критическим взглядом, обдумать все замечания по содержанию и оформлению работы, стилю, грамотности изложения, ознакомиться с записями на полях работы.

• Работа, соответствующая предъявленным требованиям, оценивается положительно, допускается к защите, о чѐм и сообщается студенту в рецензии.

• Работа, направленная на частичную доработку, допускается к защите только с учѐтом исправлений в соответствии с постраничными замечаниями и рецензией.

• Неудовлетворительно выполненная работа подлежит переработке в соответствии с постраничными замечаниями и рецензией. Повторно выполненная работа сдаѐтся вместе с первым вариантом письменной работы и рецензией на неѐ.

*Следует помнить, что рецензия и все листы с замечаниями преподавателя должны сохраняться в работе до ее защиты.*

К защите допускаются только те работы, которые получили положительную предварительную оценку, о чем сообщается в рецензии. Подготовка к защите письменной работы включает устранение ошибок и недостатков, изучение дополнительных источников, осмысление написанного в работе, готовность объяснить любые приведенные в работе положения. В ходе защиты письменной работы задача студента – показать углубленное понимание вопросов конкретной темы, хорошее владение материалом по теме.

Оценку **«отлично»** получают те работы, в которых содержатся элементы

научного творчества, делаются самостоятельные выводы, даѐтся аргументированная критика и самостоятельный анализ фактического материала на основе глубоких знаний специальной литературы по данной теме.

Оценка **«хорошо»** ставится тогда, когда в работе полно и всесторонне освещаются вопросы темы, но нет должной степени творчества.

Оценку **«удовлетворительно»** получают те работы, в которых правильно изложена теория вопроса, но отсутствует фактический материал и не видна самостоятельность суждений студентов.

Оценку **«неудовлетворительно»** студент получает в том случае, когда не может ответить на замечания рецензента, не владеет материалом работы, не в состоянии объяснить выводы и теоретические положения данной проблемы. В этом случае студенту предстоит повторная защита.

Лучшие работы могут быть рекомендованы на конкурс студенческих научных работ, а также использованы для выступления на студенческих конференциях.

К сдаче экзамена допускаются лишь те студенты, которые имеют положительные оценки по письменным работам.

*Письменная работа студенту не возвращается и хранится в колледже..*

#### **2 Порядок выполнения работы**

Письменную работу целесообразно выполнять в следующей последовательности:

- подбор и изучение литературы,
- составление плана работы,
- сбор и обработка фактического материала,
- написание работы.

**Подбор и изучение литературы.** Для полного и правильного раскрытия содержания избранной темы студенту необходимо подобрать и изучить:

1) теоретический материал по избранной теме, имеющийся в учебниках:

- для студентов специальности Банковское дело по темам Формирование клиентской базы и Банковские продукты и услуги;

- для студентов специальности Туризм по темам Технология продаж и продвижение турпродуктов, Организация туристической деятельности;

2) научные работы российских и зарубежных специалистов по данной проблеме;

3) статьи по избранной теме

4) Интернет - ресурсы.

При изучении литературы рекомендуется делать выписки основных положений, теоретических выводов, определений, доказательств, статистических данных и т.п., при этом необходимо указывать соответствующий источник и страницу. Записи лучше вести не в общей тетради, а на отдельных листках. Содержание записей на каждом листе должно относиться только к одному вопросу работы. Листки записей следует сгруппировать по вопросам темы и расположить таким образом, чтобы получилось последовательное освещение изучаемых вопросов.

**Составление плана работы.** После подбора и изучения литературы студент должен составить план письменной работы. План - это основа работы, и от того, как он составлен, будет, зависеть уровень всей работы. План работы тесно связан с еѐ структурой (см. раздел 3).

Сбор и обработка фактического материала. Для написания работы нужны как литературные источники, так и фактические материалы, на основе которых можно сделать обоснованные выводы. К сбору фактического материала следует подходить внимательно. Выписывать нужно только те данные, которые имеют прямое отношение к теме, и не все, а наиболее важные, типичные и сопоставимые, помогающие раскрытию вопросов темы. Источниками получения фактических данных могут быть статистические сборники и справочники, журналы и газеты, различные информационные бюллетени т.д. При использовании фактического материала необходимо соблюдать следующие правила:

 $\checkmark$ доказательства определённой закономерности, тенденции ДЛЯ следует привести не одну, а ряд цифр, которые раскрыли бы сущность темы;

для наглядности цифровые данные должны быть сведены в таблицы и графики, т.е. подвергнуты обработке;

не следует использовать в работе слишком большое количество цифр, данных должно быть немного, но новейших, типичных, выразительных и убедительных.

Написание работы. После того как подобрана и изучена литература, составлен план, подобран и обработан материал, можно приступать к написанию работы. Это весьма трудоёмкий и ответственный этап, так как здесь студент должен проявить умение самостоятельно мыслить, анализировать данные, делать обобщения, выводы и конкретные предложения.

Одним из важнейших требований, предъявляемых к студентам, пишущим работы, является самостоятельное и творческое их выполнение. К сожалению, некоторые студенты занимаются механическим списыванием опубликованных. текстов **ИЗ** часто устаревших источников или злоупотребляют цитатами. Подобные работы не приносят студентам пользы и оцениваются неудовлетворительно.

Грамотное изложение материала в письменной форме означает логическое, последовательное, стройное изложение каждого вопроса плана избранной темы. Самостоятельный, творческий характер изложения выражается в том, что студент каждый вопрос плана освещает по продуманной схеме, правильно использует и комментирует цитаты, не перегружая ими текст, не допускает посторонних и отрывочных положений, приводит фактический иллюстрации важнейших положений материал ДЛЯ темы. увязывает теоретические положения с практической действительностью. Работа должна быть написана хорошим литературным языком.

#### 3 Объем и структура работы

В структуре письменной работы необходимо выделить следующие эпементы:

 $\checkmark$ титульный лист,

 $\checkmark$ лист «содержания».

 $\checkmark$ введение,

 $\checkmark$ основная часть,

 $\checkmark$ заключение (выводы и предложения),

 $\checkmark$ глоссарий,

 $\checkmark$ список литературы,

 $\checkmark$ приложения.

Титульный лист является первой страницей работы и оформляется по установленному образцу (Приложение А).

Лист «Содержание». Содержание призвано раскрыть структуру работы и логику изложения материала путём обозначения выделенных в ней разделов и подразделов, имеющих название. Содержание включает введение, номера и названия всех разделов и подразделов, заключение, список использованной литературы, приложения в той последовательности, в какой они расположены в работе. По каждому структурному элементу содержания указывается страница. Образец оформления содержания приведён в приложение Б.

Введение представляет собой вступление автора, в нём даётся первое представление о работе. Введение должно быть кратким (1-2 страницы машинописного текста). Содержание введения строго регламентировано, оно лолжно включать:

 $\checkmark$ обоснование выбора темы, определение её актуальности, новизны и значимости для науки и практики;

 $\checkmark$ состояние изученности темы;

 $\checkmark$ формулировку цели и задач исследования,

**Основная часть** работы должна содержать материалы, отражающие сущность и результаты исследования. Эту часть рекомендуется разделить на 2-3 раздела. Увеличивать число разделов не следует, так как это приведёт к поверхностной разработке или значительному превышению объѐма письменной работы. Основная часть работы может быть изложена на 30 страницах машинописного текста.

**Заключение** содержит краткие выводы, которые вытекают из материалов письменной работы, и обоснованные предложения. Заключение должно быть кратким: 1-2 машинописного текста.

**Глоссарий -** словарь по используемым терминам (не менее 20 слов)

**Список литературы** завершает работу и оформляется по определѐнным правилам (см. раздел 4 «Требования *к* оформлению»).

**Приложения** включают вспомогательный материал. Это могут быть таблицы промежуточных данных, схемы, формы документов, справки и другие иллюстрации.

**Общий объѐм письменной работы** (без приложений) не должен превышать 29 страниц печатного текста. РАБОТЫ, ОБЪЁМ КОТОРЫХ НЕ СООТВЕТСТВУЕТ ТРЕБОВАНИЯМ (ЗНАЧИТЕЛЬНО БОЛЬШЕ ИЛИ МЕНЬШЕ ТРЕБУЕМОГО), БУДУТ ВОЗВРАЩЕНЫ НА ДОРАБОТКУ.

#### **4 Требования к оформлению**

**Оформление текста.** Текст работы следует оформлять на одной стороне стандартного листа формата А4, соблюдая установленные размеры полей: левое - не менее 30 мм, правое -не менее 10 мм, верхнее - не менее 25 мм, нижнее - не менее 20 мм. На одной странице машинописного - 38-40 строк (размер шрифта 14, междустрочный интервал *-* полуторный).

**Нумерация страниц.** Все страницы работы, включая титульный лист, таблицы и приложения, должны быть пронумерованы сквозной нумерацией по всей работе. Номер страницы проставляют арабскими цифрами в правом

верхнем углу без точки. Титульный лист включают в общую нумерацию страниц работы, но номер страницы на нѐм не ставят.

**Нумерация разделов и подразделов.** Разделы должны иметь порядковую нумерацию в пределах основной части работы и обозначаться арабскими цифрами, например 1, 2, 3, и т.д.

**Требования к стилю и языку изложения.** Излагать материал следует чѐтко, ясно, последовательно, применяя научную терминологию, избегая общеизвестных положений, имеющихся в учебниках и учебных пособиях.

В тексте академического стиля не принято делать ссылки на себя, но если это необходимо, то следует употреблять выражения в третьем лице: «автор полагает», «по мнению автора», или во множественном числе: «мы считаем», «по нашему мнению», «на наш взгляд» и т.д.

Использование в работе дословных цитат, цифровых данных, схем, формул, заимствованных из различных источников, обязательно должно сопровождаться ссылкой на источник (автора). Списывание без ссылки не допускается и является грубым нарушением научной этики.

**Сокращения в тексте.** Сокращение слов в тексте не допускается. Исключения - сокращение словосочетаний «то есть» (т.е.), «и так далее» (и т.д.), «и тому подобное» (и т.п.), «и другие» (и др.), а также употребление таких общеизвестных сокращений, как ЭВМ, АСУ, АПК и др. Не рекомендуется вводить собственные сокращения обозначений и терминов.

**Оформление таблиц.** Таблицу необходимо располагать в работе непосредственно после текста, в котором она упоминается впервые, или на следующей странице. Размещение таблицы должно быть удобным для чтения без поворота работы. Если это невозможно, то таблицу располагают так, чтобы для еѐ чтения нужно было повернуть работу по часовой стрелке.

На все таблицы, приведѐнные в работе, должны быть ссылки в тексте. Если таблица заимствована или рассчитана по данным статистических сборников или другого источника, то необходимо сделать ссылку на первоисточник.

Все таблицы снабжаются заголовками и номерами, которые помещаются над таблицей. Нумеруют таблицы арабскими цифрами порядковой нумерацией в пределах всей работы. Номер помещается слева над таблицей и сопровождается полным словом «Таблица» с прописной буквы. Знак «№» не ставится. Подчеркивать или раскрашивать заголовок не следует. **Например**:

Таблица 6 – Перечень услуг компании физическим лицам

Рекомендуется составлять таблицы, помещающиеся на одной странице. Если таблица не помещается на одной странице, то оставшуюся часть таблицы переносят на другую страницу вместе с еѐ заголовком и перед ней помещают слова «Продолжение таблицы» с указанием номера. **Например**: Продолжение таблицы 6.

Примечания и сноски к таблицам должны находиться на той странице, где помещена таблица. Сноски к цифрам в таблице обозначаются звѐздочками.

**Оформление иллюстраций.** Все иллюстрации (графики, схемы и пр.) именуются рисунками. Они помещаются сразу после ссылки на них в тексте или на следующей странице. Рисунки следует размещать так, чтобы их можно было рассматривать без поворота работы. Если такое размещение невозможно, то рисунки располагают так, чтобы для их рассмотрения надо было повернуть работу по часовой стрелке.

Рисунки нумеруются арабскими цифрами сквозной нумерацией в пределах всей работы. Каждый рисунок сопровождается названием, которое помещается под рисунком в одну строку с его номером. Слово «рисунок» пишется полностью. **Например**:

Рисунок 2 - Схема «Клиентская база»

**Оформление приложений.** Приложения помещаются в конце работы. Каждое приложение следует начинать с новой страницы и сопровождать содержательным заголовком. По центру должно быть слово «Приложение», состоящее из прописных букв. Заголовок приложения располагается на следующей строке по центру. Приложение должно иметь заголовок, который

записывают симметрично относительно текста с прописной буквы отдельной строкой.

Приложения обозначают заглавными буквами русского алфавита, начиная с а, за исключением букв Ё, 3, И, О, Ч, Ь, Ы, Ъ. После слова «Приложение» следует буква, обозначающая его последовательность. Если в документе одно приложение, оно обозначается «Приложение А». **Например**:

#### Приложение А

#### Банковский клиент

**Оформление ссылок на источники.** Использование в работе цитат, цифровых данных, а также мыслей и мнений близких к оригиналу работ других авторов должно сопровождаться обязательными библиографическими ссылками на источник информации. Цитаты следует заключать в кавычки.

Ссылка предусматривает расположение библиографической информации об источнике в списке литературы. При этом указывается порядковый номер источника в пределах списка литературы и страница, на которой расположен данный текст. Например: [5, с. 81].

**Оформление списка литературы.** Список литературы должен включать библиографическое описание документов, использованных автором при работе над темой. Размещается список после основного текста работы. Все использованные документы должны быть пронумерованы и описаны в алфавитном порядке. Разграничение элементов библиографического описания осуществляется с помощью обязательных условных разделительных знаков (УРЗ), представленных ниже:

- . точка и тире; точка;
- , запятая;
- : двоеточие;
- ; точка с запятой;
- / косая черта;
- // две косые черты;

 $\left( \ \right)$ круглые скобки.

Эти УРЗ не несут грамматической нагрузки, а служат только для формализации описания. Каждой области библиографического описания, кроме первой (после фамилии автора), предшествует знак точки и тире. Список литературы оформляется в следующей последовательности:

1. Книга одного автора

- 2. Книга двух авторов
- 3. Книга трёх авторов
- 4. Книга под редакцией
- 5. Отдельный том многотомного издания

Все литературные источники, в пределах приведённой выше разбивки, рекомендуется приводить в алфавитном порядке, а директивные документы - в хронологическом порядке по дате издания (в пределах своей рубрикации).

### Например:

- 1. Городецкий, А. Я. Информационные системы. Вероятностные модели и статистические решения: Учеб. пособие / А. Я. Городецкий. - СПб : Изд-во СПбГПУ, 2003. - 326 с.
- 2. Лихачев, Д. С. Образ города // Историческое краеведение в СССР: вопр. теории и практики: сб. науч. ст. – Киев, 1991. – С. 183-188.
- 3. Современная информатика: наука, технология, деятельность / Р. С. Гиляровский, Г. З. Залаев, И. И. Родионов, В. А. Цветков; под ред. Ю. М. Арского. – М. : Информатика, 1997. – 211 с.
- 4. Рождественский, А. В. Образовательные эффекты инновационных проектов / А. В. Рождественский // Национальные проекты. - 2008. -  $N_2$  $10. - C. 8-11.$
- 5. ГОСТ Р 7.0.4-2006. Издания. Выходные сведения. Общие требования и правила оформления. – М., 2006. – II, 43 с. (Система стандартов по информ., библ. и изд. делу).

**5 Задание для выполнения расчетно-графической работы для студентов специальности [080110 Б](http://www.tgiek.ru/files/docs/inf/080114.doc)анковское дело**

1. Выбрать коммерческий банк РФ (филиал в г.Тверь);

2. Выполнить и оформить письменную работу с описанием выбранного банка, используя данные *методические рекомендации*, официальный сайт банка, различные ссылки в Интернете и другом источнике информации по данному банку;

3. Обязательными данными являются следующие характеристики:

- Полное и краткое название банка;

- Юридический и фактический адреса, телефон, факс, e-mail;

- Информация о банка;

- Время работы;

- История развития банка;

- Руководство банка;

- Услуги физическим и юридическим лицам, [инвесторам и](http://www.vbank.ru/investors/) финансовым [институтам;](http://www.vbank.ru/investors/)

- Услуги по предоставлению кредитов, описание кредитов, принципы работы с онлайн-заявкой на кредит;

- Описание банкнот, признаки подлинности банкнот, понятие машиночитаемые признаки;

- Понятие «кредитная история» заемщика;

4. Выполнить с использованием MS Excel практические задачи, оформить отчет как приложение к работе;

5. Подготовить компьютерную презентацию по РГР (минимум 10 слайдов). Подготовить выступление с докладом.

# **Список предлагаемых банков в Твери**

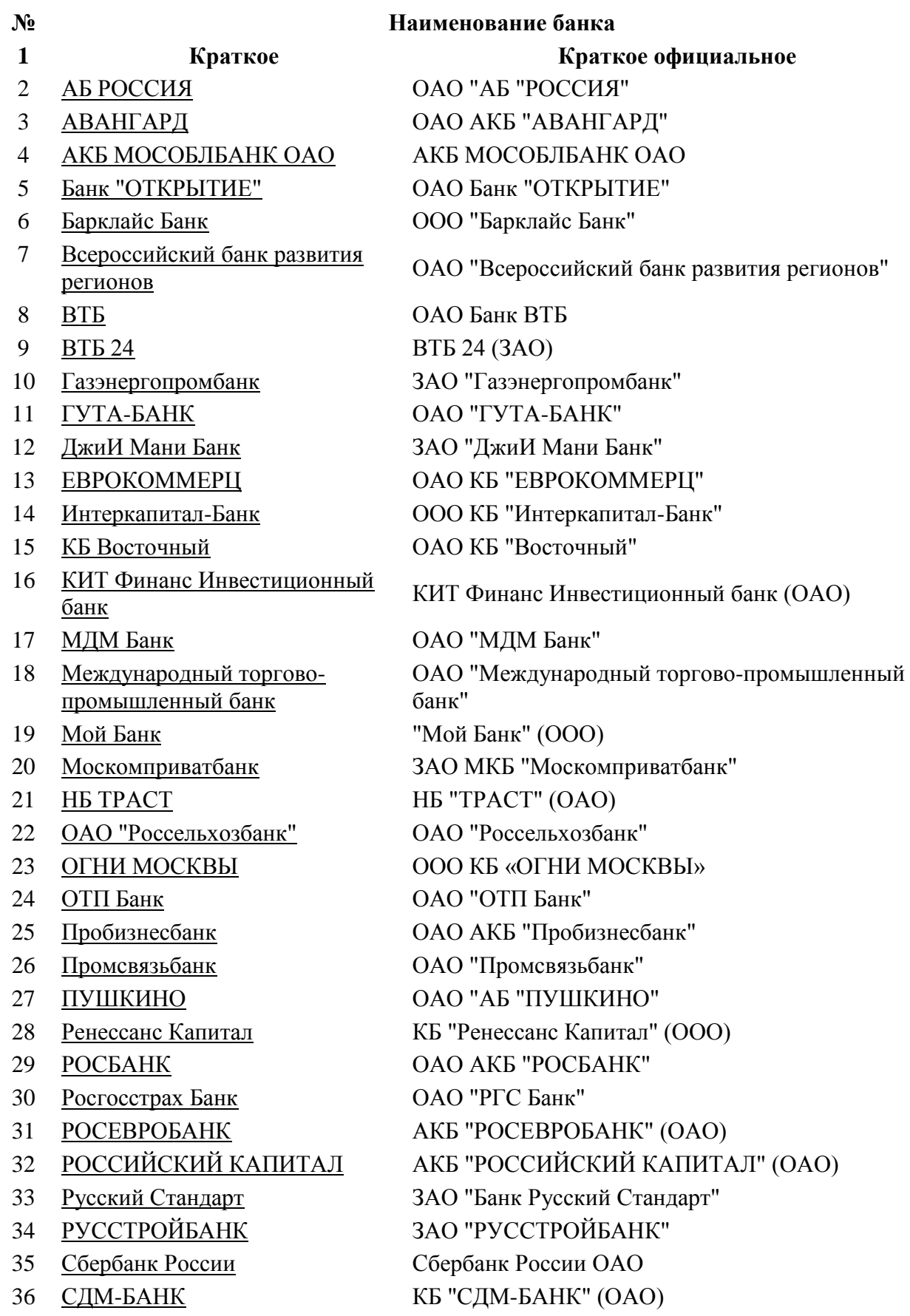

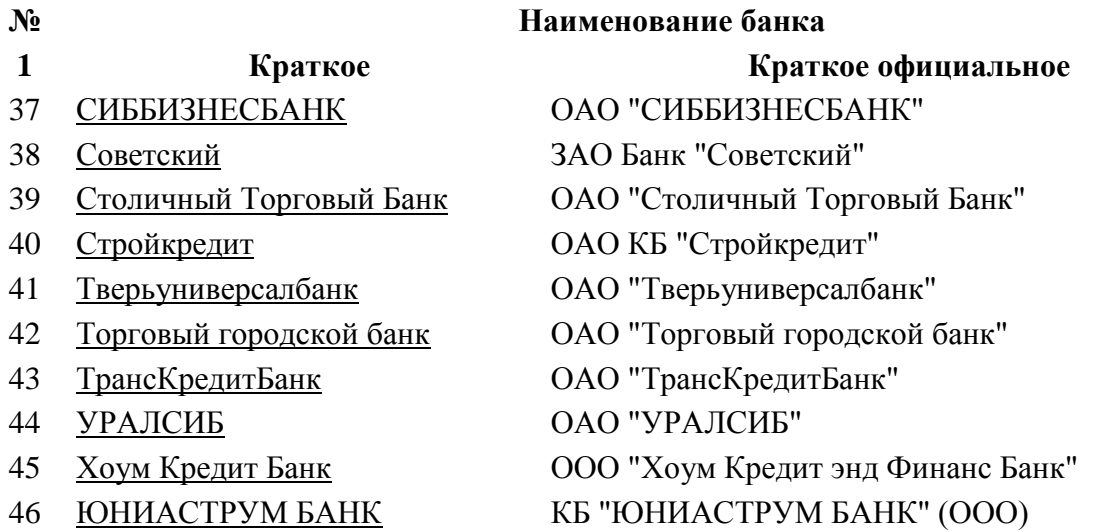

## **6 Задание для выполнения расчетно-графической работы для студентов специальности 100401 Туризм**

1. Разработать проект туристического агентства г.Твери:

Обязательными данными являются следующие характеристики:

- Полное и краткое название фирмы;
- Юридический и фактический адреса, телефон, факс, e-mail;
- Информация о компании;
- Время работы;
- Карта проезда (оформленная с помощью графического редактора);

- Автоматический подбор тура для клиента (описать принцип действий пользователя);

- Информация и реклама круизов, предложений отдыха в РФ, СНГ и за рубежом, [экскурсионные программы по Твери и Тверской области](http://omega-tours.narod.ru/tve/index.htm) и по России;

- Общие советы: [нормы поведения, права и обязанности туриста,](http://antaly-tver.ru/norm_prava.html) [памятка](http://antaly-tver.ru/pamiatka.html)  [для выезжающих зарубеж ,](http://antaly-tver.ru/pamiatka.html) [советы туристу,](http://antaly-tver.ru/sov_tur.html) визы, [шенгенское соглашение](http://antaly-tver.ru/visa.html) (шенгенская виза);

- Информация о бронирование отелей по всему миру;
- Услуги страхования;
- Правила прохождения таможни;
- Правила перевозок, потеря багажа;
- Памятка МИД РФ для туристов;
- Горящие туры;
- Новости, конкурсы, презентации, скидки,
- Фото-репортажи;
- Информация о сотрудниках, их контактные данные;
- Информация о аэропортах (например г.Москва: «Внуково»,
- «Шереметьево», «Домодедово»)
- Другая полезная для туристов информация;
- Отзывы клиентов.
- 2. Выполнить и оформить расчетно-графическую работу с описанием туристического агентства, используя данные *методические рекомендации*, сайты туристических фирм, различные ссылки в Интернете и другом источнике информации;
- 3. Выполнить с использованием MS Excel практические задачи, оформить отчет как приложение к работе;
- 4. Подготовить компьютерную презентацию по РГР (минимум 10 слайдов). Подготовить выступление с докладом.

# **7 Задание для выполнения расчетно-графической работы для студентов специальности 030912 Право и организация социального обеспечения**

- 1. Разработать расчетно-графическую работу на выбранную тему:
- a) Информационная безопасность России.

(Национальная безопасность, ее определения. Информационная война. Информационное оружие. Принципы, основные задачи и функции обеспечения ИБ).

- b) Отечественные и зарубежные стандарты в области информационной безопасности. (Защита информации, основные направления ЗИ, правовые основы ЗИ, Уровни доступа к информации с точки зрения законодательства. Виды доступа к информации. Ответственность за нарушения законодательства в информационно сфере).
- c) Защита информации в автоматизированных системах обработки данных. (Предмет и объекты информации в автоматизированных системах обработки данных (АСОД), надежность информации, уязвимость информации. Элементы и объекты защиты в АСОИД)
- d) Криптографические методы защиты информации.
- e) Защита информации в персональных компьютерах. (Особенности защиты информации в ПК. Угрозы информации. Защита информации в ПК от несанкционированного доступа).
- f) Проблемы защиты информации в сетях ЭВМ.
- g) Технические средства и комплексное обеспечение безопасности.
- h) Справочная правовая система (Характеристики и возможности СПС, некоторые наиболее распространенные СПС) «Гранат».
- i) Справочная правовая система (Характеристики и возможности СПС, некоторые наиболее распространенные СПС) «Консультант Плюс».
- j) Компьютерные преступления.
- k) Компьютерные технологии в следственной, оперативно- розыскной и экспертной деятельности.
- l) Компьютерные вирусы и антивирусные программы.
- m)Компьютерные технологии статистической обработки данных в правоохранительных органах (Статистическая обработка данных в правоохранительных органах, автоматизированные аналитикостатистические ИТ).
- n) Информационное обеспечение правоохранительных органов (Оперативно- справочные, оперативно-розыскные и дактилоскопические

учеты. Автоматизированные ИТ. Современные ИТ в правоохранительной деятельности).

o) Защита информации в компьютерных системах.

2. Оформить расчетно-графическую работу с описанием юридической компании, используя данные *методические рекомендации*;

3. Выполнить с использованием MS Excel практические задачи, оформить отчет как приложение к работе;

4. Подготовить компьютерную презентацию по РГР (минимум 10 слайдов). Подготовить выступление с докладом.

### **8 Задание для выполнения расчетно-графической работы для студентов специальности [080114 Экономика и бухгалтерский учет \(по](http://www.tgiek.ru/files/docs/inf/080114.doc)  [отраслям\)](http://www.tgiek.ru/files/docs/inf/080114.doc)**

1) Основные сведения об организации. Настройка параметров учета. Учетная политика организации. План счетов. Ввод начальных остатков. Регистрация фактов хозяйственной деятельности (документы, общие реквизиты документов, ввод на основании, проведение документов).

2) Основные сведения об организации. Настройка параметров учета. Учетная политика организации. План счетов. Ввод начальных остатков. Касса и банк. Приходный кассовый ордер. Расходный кассовый ордер. Банковские счета организации. Платежное поручение. Банковские выписки.

3) Основные сведения об организации. Настройка параметров учета. Учетная политика организации. План счетов. Ввод начальных остатков. Расчеты с подотчетными лицами. Работа с контрагентами.

4) Основные сведения об организации. Настройка параметров учета. Учетная политика организации. План счетов. Ввод начальных остатков. Товарно-материальные ценности. Торговые операции. Поступление товаров и услуг, реализация товаров и услуг, регистрация услуг, оказанных сторонними организациями.

5) Основные сведения об организации. Настройка параметров учета. Учетная политика организации. План счетов. Ввод начальных остатков. Производство: требование-накладная, отчет производства за смену. Спецодежда, спецоснастка, инвентарь и хозяйственные принадлежности.

6) Основные сведения об организации. Настройка параметров учета. Учетная политика организации. План счетов. Ввод начальных остатков. Основные средства: поступление товаров и услуг – оборудование, принятие к учету ОС, начисление амортизации по основным средствам, подготовка к передаче ОС, передача ОС, списание ОС.

7) Основные сведения об организации. Настройка параметров учета. Учетная политика организации. План счетов. Ввод начальных остатков. Нематериальные активы: поступление нематериальных активов, принятие к учету НА, начисление амортизации по НА, выбытие НА

8) Основные сведения об организации. Настройка параметров учета. Учетная политика организации. План счетов. Ввод начальных остатков. Стандартные отчеты (общая характеристика стандартных отчетов, настройка параметров отчета, параметры панели настроек). Виды стандартных отчетов: оборотно-сальдовая ведомость, шахматная ведомость, счета, анализ счета, карточка счета, анализ субконто, обороты между субконто, отчет по проводкам, главная книга). Регламентированные отчеты: бухгалтерский баланс.

9) Основные сведения об организации. Настройка параметров учета. Учетная политика организации. План счетов. Ввод начальных остатков. Зарплата и кадровый учет. Завершение периода. Регламентированная отчетность.

10) Основные сведения об организации. Настройка параметров учета. Учетная политика организации. План счетов. Ввод начальных остатков. Налоги: НДС, налог на прибыль, УСН.

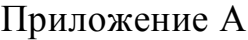

Образец титульного листа

# **Министерство образования Тверской области ГБОУ СПО «Тверской колледж имени А.Н.Коняева»**

### *РАСЧЁТНО-ГРАФИЧЕСКАЯ ПИСЬМЕННАЯ РАБОТА*

*по учебной практике* 

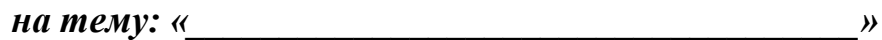

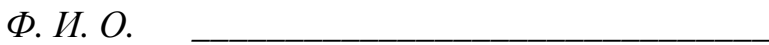

*Студентка \_\_\_\_\_\_\_\_\_\_\_\_\_\_\_\_\_\_\_\_\_\_\_\_\_\_\_\_\_\_ группы*

*Преподаватель (ФИО)\_\_\_\_\_\_\_\_\_\_\_\_\_\_\_\_\_\_\_\_\_*

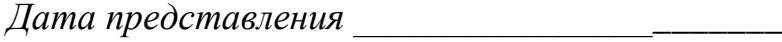

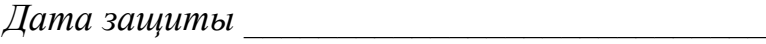

*Оценка \_\_\_\_\_\_\_\_\_\_\_\_\_\_\_\_\_\_\_\_\_\_\_\_\_\_\_\_\_\_\_\_\_\_*

**Тверь 2013**

### Приложение Б

Образец содержания письменной работы

# (желательно оформлять в табличном виде 2 столбца на 2 строки, отключив четкие границы таблицы)

### **Содержание**

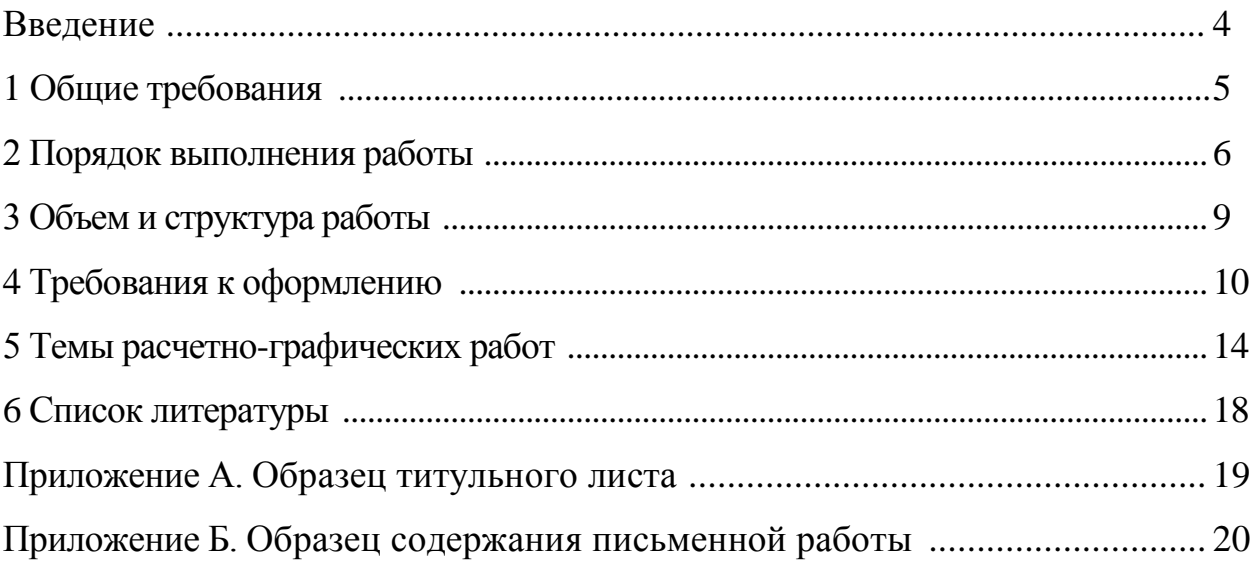

# **Приложение В**

# **Образец оформление таблиц**

### …. данные приведены в **таблице 1**.

### **Таблица 1 – Назначение специальных клавиш**

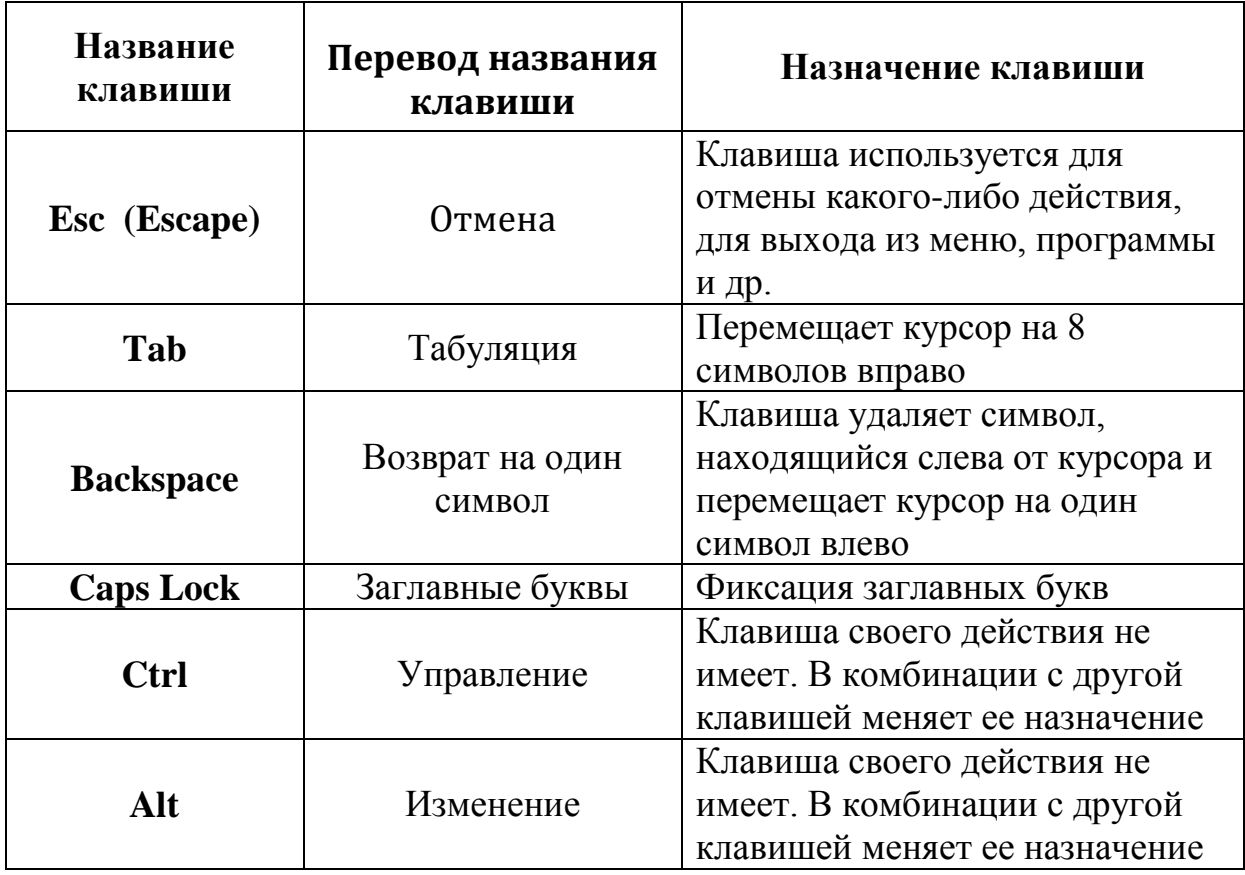

## Приложение Г

## Образец оформление рисунков

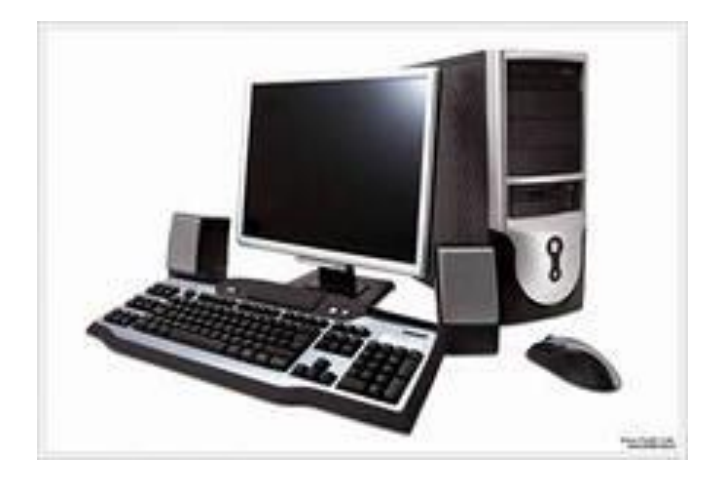

### .... вид компьютера представлен на рисунке 1.

Рисунок 1 - Вид современного компьютера

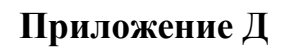

## Образец оформление схем

... данные представлены на рисунке 1.

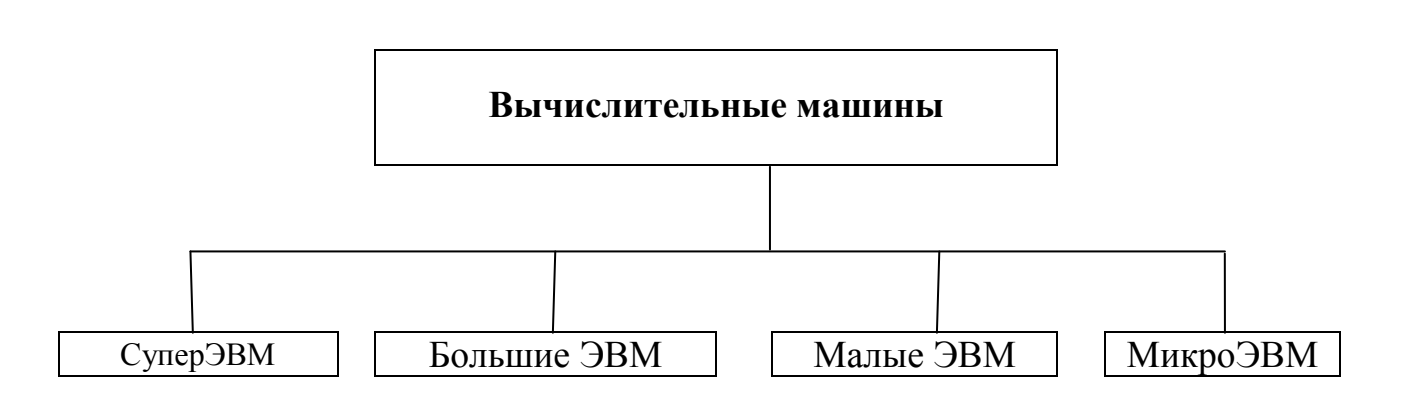

Рисунок 1 - Схема «Вычислительные машины»